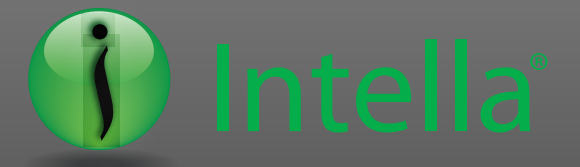

**Process** l **Search** l **Filter** l **Produce. Simple.**

## Human Resources

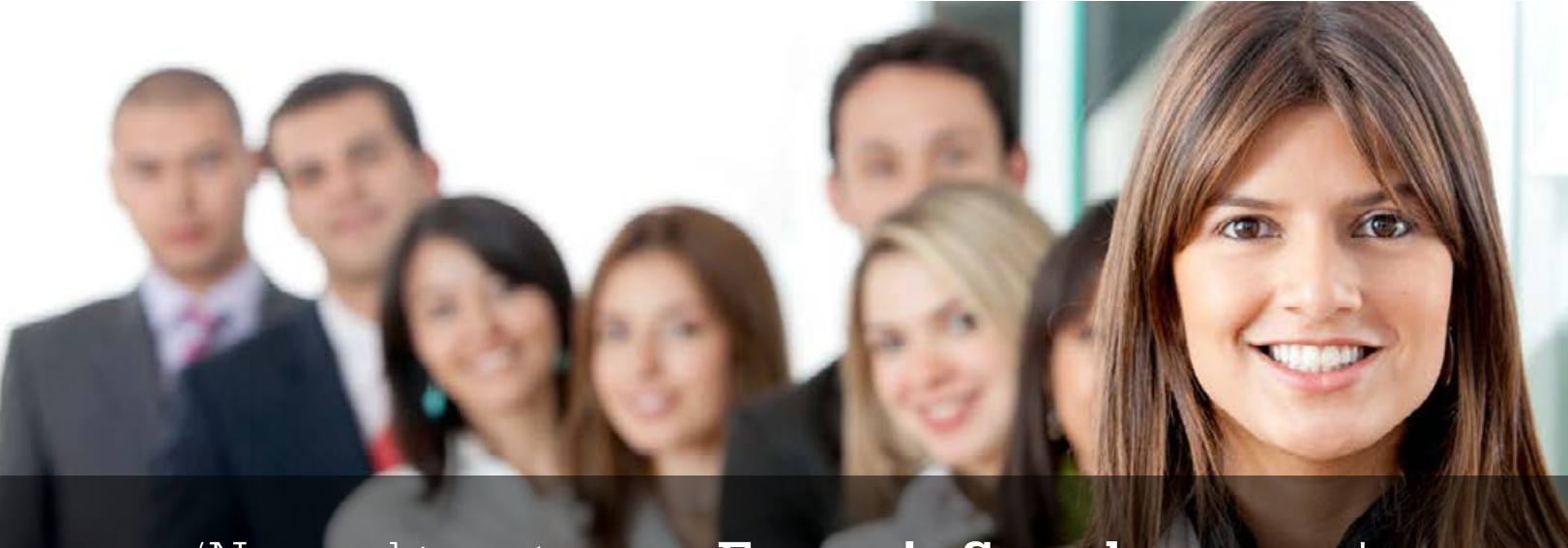

'No need to outsource **Forensic Search** anymore! It is now at your fingertips.'

## **Does your organisation have the tools to quickly and efficiently find evidence in cases such as discrimination, harassment, fraud, inappropriate images, intellectual property theft or any other type of computer misuse?**

Emails, attachments, word documents and many other file types could all contain the important evidence you will need if attending a tribunal. Having uncovered one of the problems listed above how do you currently quantify the extent of breach or even identify all the people who may be involved?

To make sure you can find all the facts in any case, we would like to introduce Intella®, a new Forensic Search tool which enables electronic data to be processed and searched so relevant evidence can be found quickly and efficiently by any level of user.

Does this leave you thinking "OK so the tool is efficient and fast at getting the results you normally have to rely on expensive consultants for, but what about cost and ease of use?"

**"Anyone with basic IT skills (or who can use Google) can use Intella® effectively."**

**GET IT<br>NOW** 

The cost of a single installation can be less than \$1000. Outsourcing even one basic investigation will cost you more than this.

Having all the facts at the start of any investigation that involves computer data will greatly enhance your success rate and put you and your management team in control of what happens next.

Contact your Vound representative to arrange a free, no obligation online demonstration of this great Forensic Search tool in action.

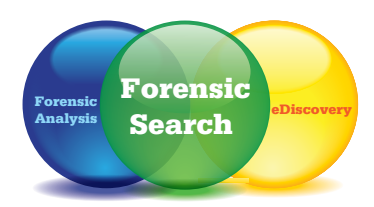

**The future of Forensic Search technology**

**A TRIAL TODAY** Latest version online now!

DOWNLOAD

14 DAY FREE TRIAL + ONLINE SUPPORT

**[AMERICA](mailto:america%40vound-software.com?subject=)** [america@vound-software.com](mailto:america%40vound-software.com?subject=) +1 (888) 291-7201

**[ASIA](mailto:asia%40vound-software.com?subject=)** [asia@vound-software.com](mailto:asia%40vound-software.com?subject=) **[EUROPE](mailto:europe%40vound-software.com?subject=)** [europe@vound-software.com](mailto:europe%40vound-software.com?subject=) [www.vound-software.com](http://www.vound-software.com)

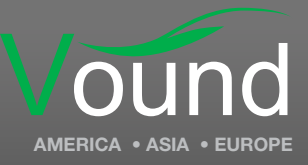